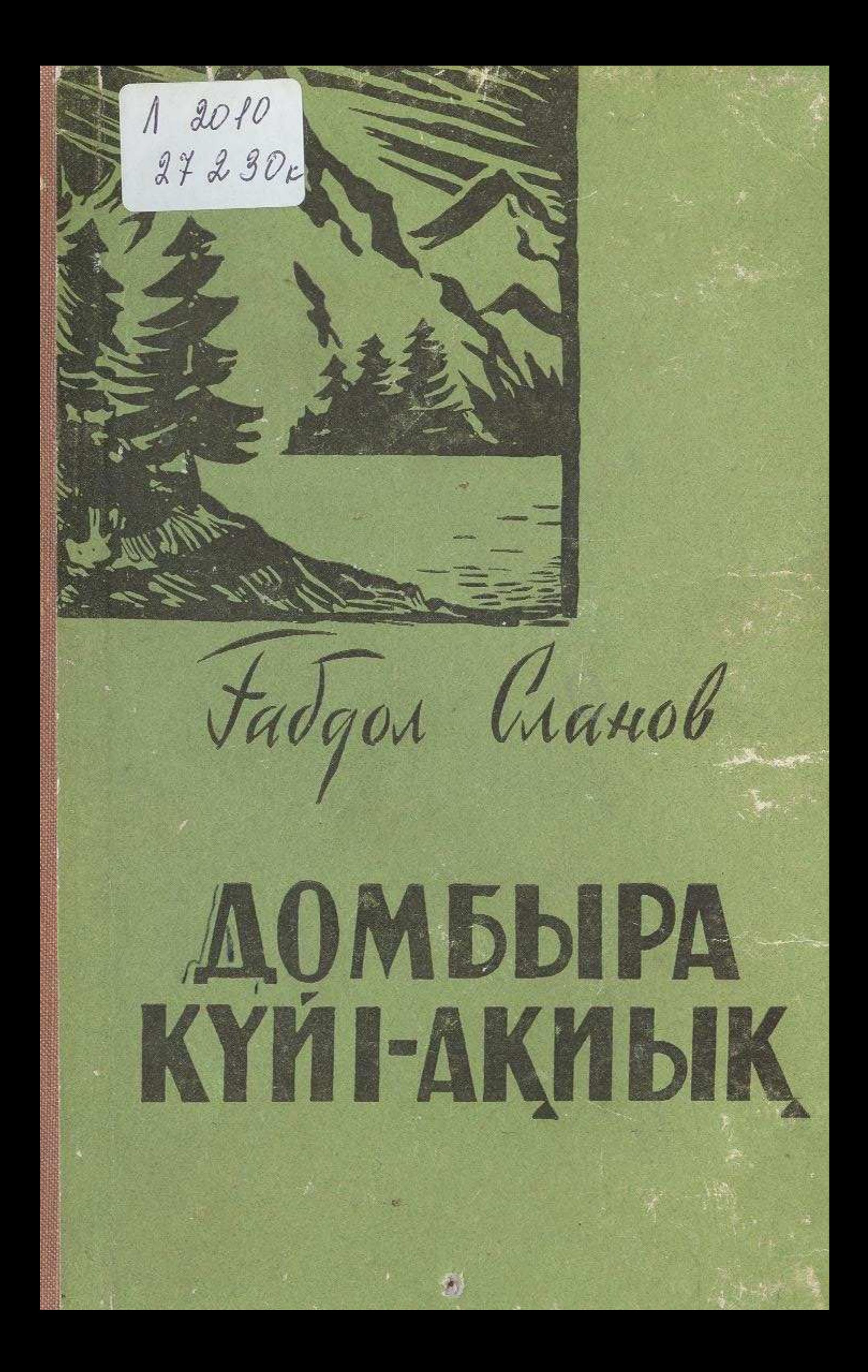

## **МАЗМҰНЫ**

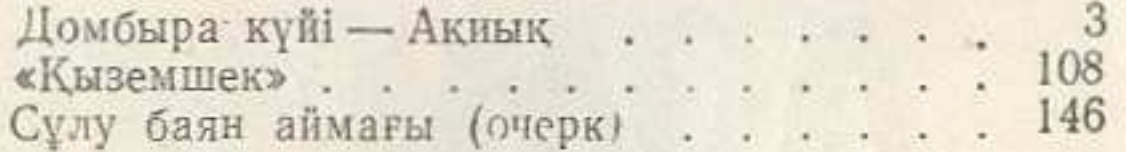

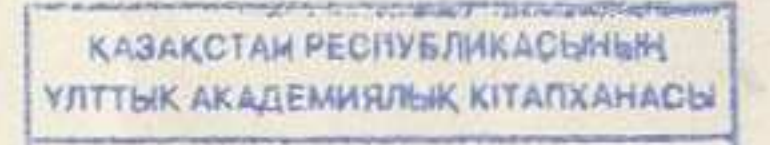

 $N_e$  00235695

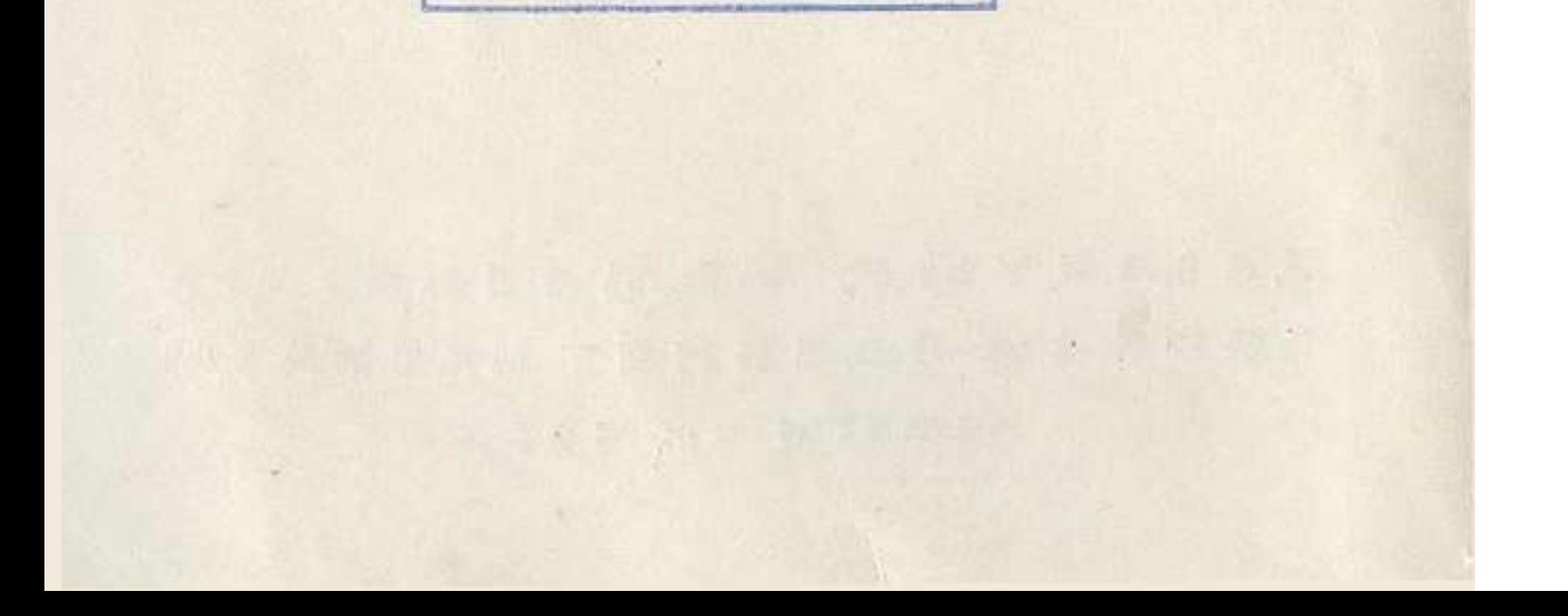